# Backus-Naur Form

Announcements

Describing Code

### Languages with Recursive Structure

Programming languages often have recursive **structure** (even if they do not support recursion).

E.g., the calculator language was a tiny subset of Scheme that had only built-in procedures.

• Expressions are either numbers or call expressions.

• A call expression is +, -, \*, or / followed by zero or more expressions.

 $(+$   $(*$  3  $(+$   $(*$  2 4)  $(+$  9 3)))  $(+$   $(*$  0 2) 1))

All calculator programs are sequence of these characters: ( ) + -  $*$  / . 0 1 2 3 4 5 6 7 8 9 But a valid calculator program must also have a tree structure and balanced parentheses.

# Limitations of Regular Expressions

The parentheses language: an expression is zero or more expressions surrounded by  $\le$ 

#### E.g., **<<<><<>><<<>>><><>>>**

The regular expression **[<>]+** is too expressive; it matches **><** and **<<>**.

#### (Demo)

**<(<>)\*>** matches **<>, <<>>,** and **<<><>>,** but not **<<<>>>** or **<<<><>>>**

**<(<(<>)\*>)\*>** matches **<>, <<>>, <<<>>>,** and **<<<><>>>,** but not **<<<<>>>>** or **<<<<><>>>>**

Regular expressions cannot describe recursive structures of arbitrary depth.

(Therefore, a regular expression cannot describe the set of valid regular expressions!)

Context-Free Grammars

# Grammars

A language has:

- **Syntax**: the set of allowed expressions in the language
- **Semantics**: the meaning of an expression

A *grammar* is a compact description of the syntax of a language.

A *regular language* is a language whose syntax can be described by a regular expression.

7

A *context-free language* has syntax that can be described by a **context-free grammar**.

- All of the features of a regular expression
- Can ensure that parentheses are balanced and properly nested

### Backus-Naur Form

Backus-Naur form is a particular syntax for describing context-free grammars.

- Something like it was invented by John Backus to describe the syntax of ALGOL.
- Describing languages via context-free grammars is an older idea, formalized by Chomsky.

**?start: expr expr: OPEN CLOSE | OPEN exprs CLOSE exprs: expr | expr exprs OPEN: "<" CLOSE: ">"**

The Lark Python module is available on code.cs61a.org and has its own flavor of BNF.

Create a file on code.cs61a.org that starts with **?start:**, and it will be processed by Lark.

(Demo)

8

# Details of Backus-Naur Form in Lark

A special symbol ?start corresponds to a complete expression.

Symbols in all caps are called terminals:

- Can only contain /regular expressions/, "text", and other TERMINALS
- No recursion is allowed within terminals

Unnamed literals within non-terminals do not show up in the parse tree.

**?start: numbers numbers: INTEGER | numbers "," INTEGER INTEGER: "0" | /-?[1-9]\d\*/**

The **%ignore** directive omits those terminals in the final parse. E.g., **%ignore /\s+/**

(Demo)

Extended BNF

# Extended BNF Operators

Extended BNF is not more expressive than BNF, but the grammar descriptions are shorter.

From the docs (lark-parser.readthedocs.io/en/latest/grammar.html#rules):

- $\cdot$  (item item  $\ldots$ ) Group items
- $\cdot$  [item item  $\ldots$ ] Maybe. Same as (item item  $\ldots$ )?
- item? Zero or one instances of item ("maybe")
- item\* Zero or more instances of item
- item+ One or more instances of item
- item ~ n Exactly *n* instances of item
- item ~ n..m Between *n* to *m* instances of item

EBNF notation appears in Python docs (docs.python.org/3/reference/expressions.html):

```
dict_display ::= "{" [key_datum_list | dict_comprehension] "}"
key_datum_list ::= key_datum ("," key_datum)* [","]
key_datum ::= expression ":" expression | "**" or_expr
dict comprehension ::= expression ":" expression comp_for
```
# Example: Calculator Language

A few more Lark specifics:

- Lark supports some common terminal types, such as numbers, via the **%import** directive.
- Symbol starting with ? do not show up in the parse tree if they have exactly one child.

A grammar for Calculator:

```
?start: expr
?expr: NUMBER | call
call: "(" OPERATOR expr* ")"
OPERATOR: "+" | "-" | "*" | "/"
```
**%ignore /\s+/ %import common.NUMBER**

(Demo)

Ambiguity

# Two Parses for the Same String

This grammar is ambiguous for 1+2\*3:

**?start: expr**

**?expr: NUMBER | expr OPERATOR expr**

**OPERATOR: "+" | "\*"**

**%import common.NUMBER**

Introducing symbols can eliminate ambiguity:

**?start: expr ?expr: mul\_expr | expr PLUS mul\_expr ?mul\_expr: NUMBER | mul\_expr TIMES NUMBER PLUS: "+" TIMES: "\*" %import common.NUMBER**

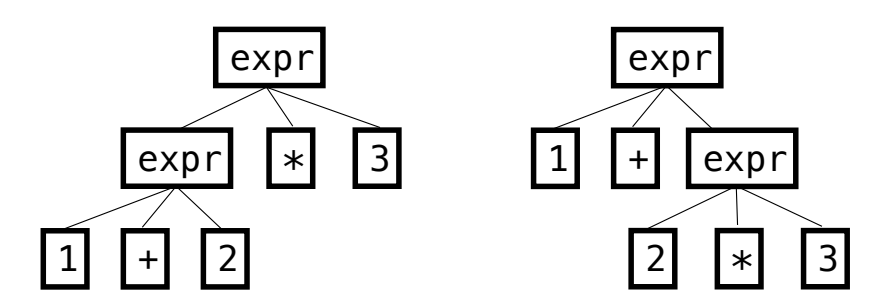

(Demo)